## **3.2 BINARY SEARCH TREE DEMO**

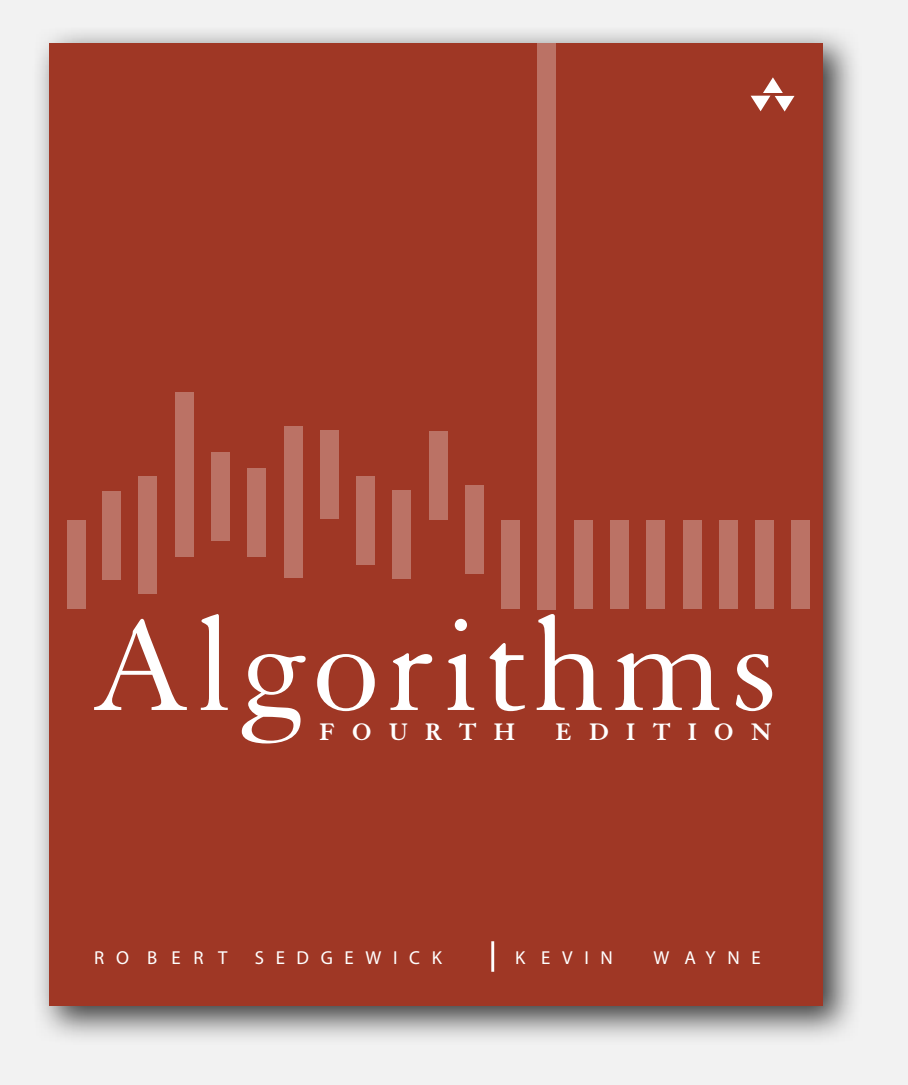

### **click to begin demo**

*Algorithms, 4th Edition* · *Robert Sedgewick and Kevin Wayne* · *Copyright © 2002–2011* · *February 23, 2012 4:05:46 PM*

Search. If less, go left; if greater, go right; if equal, search hit.

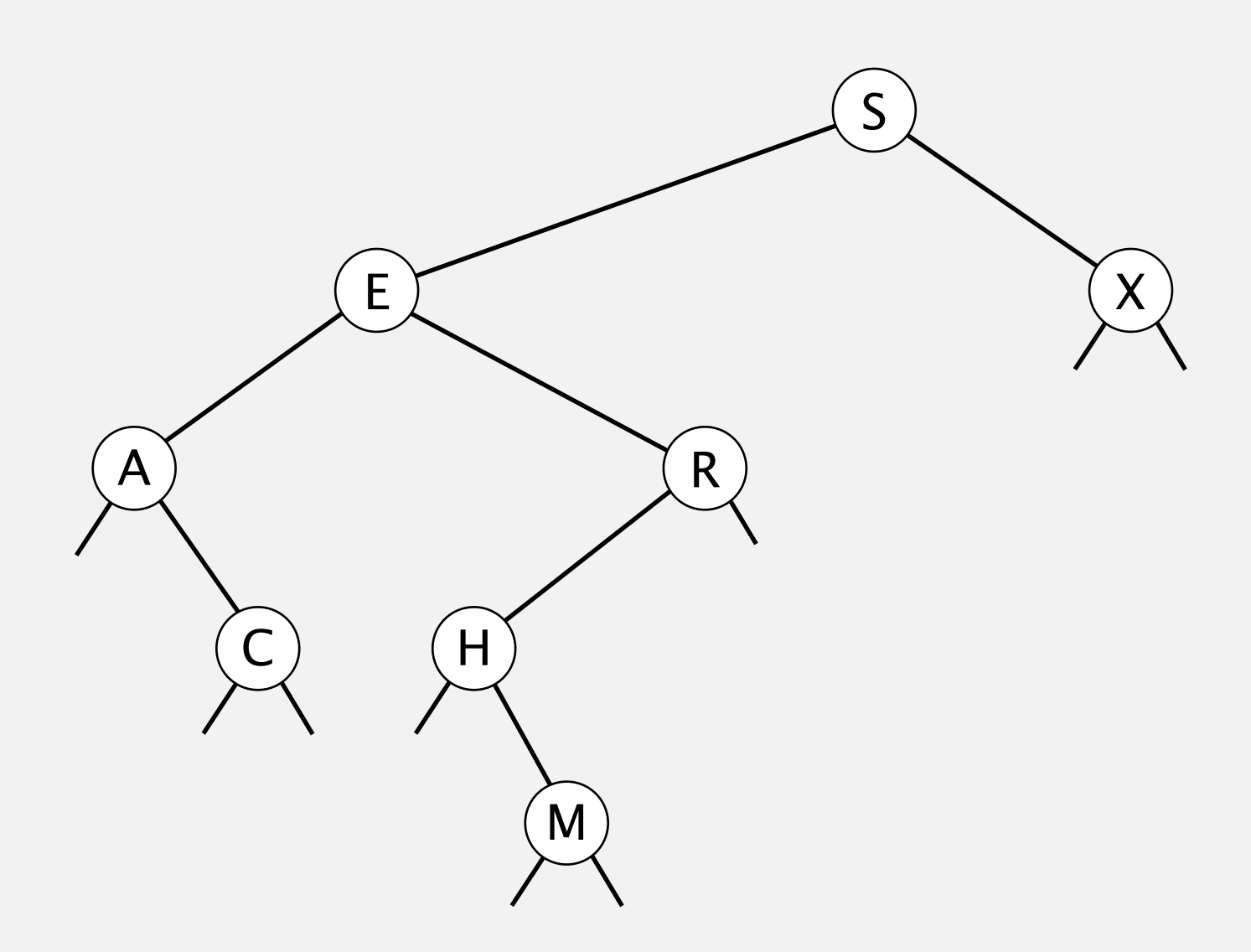

Search. If less, go left; if greater, go right; if equal, search hit.

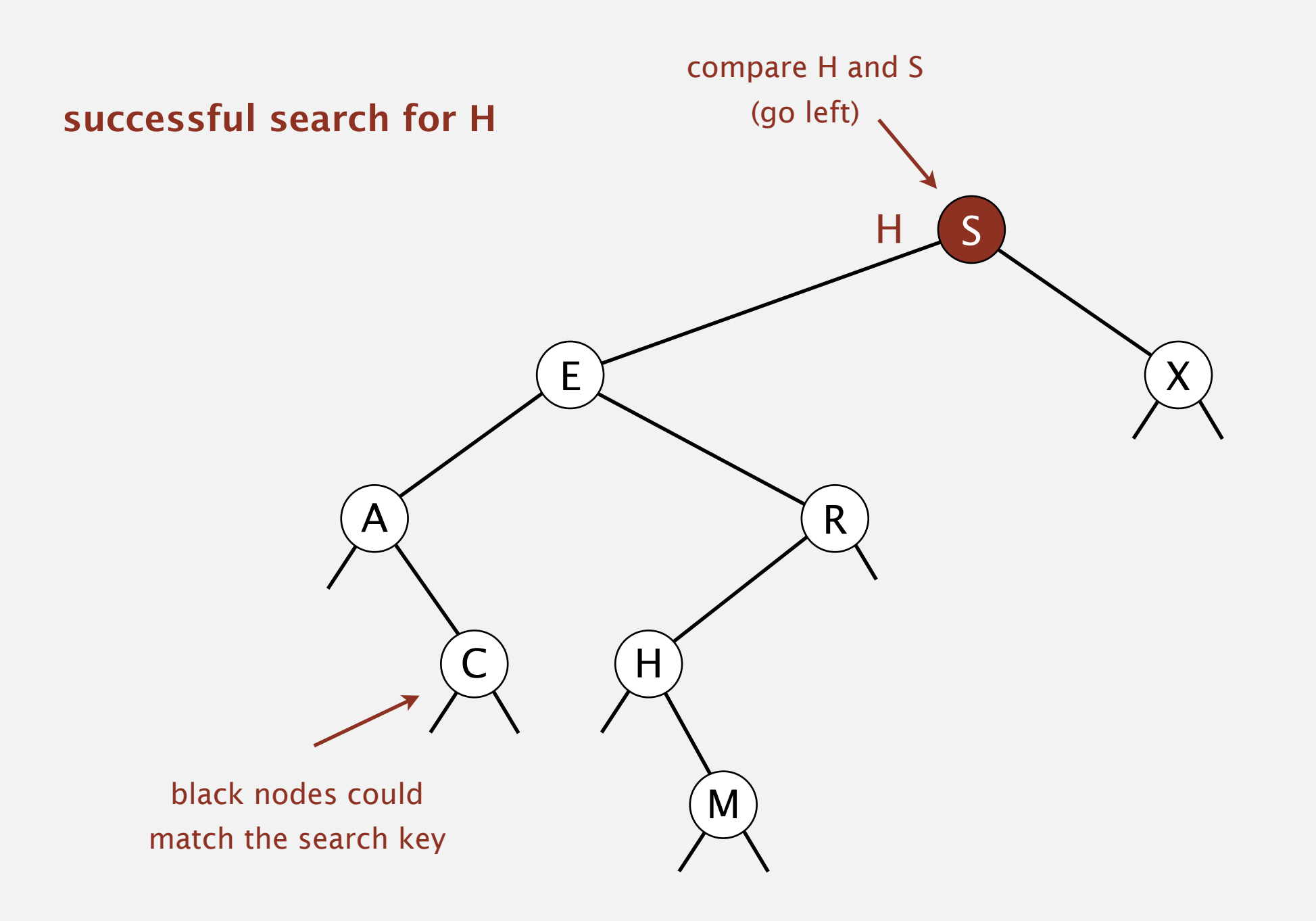

Search. If less, go left; if greater, go right; if equal, search hit.

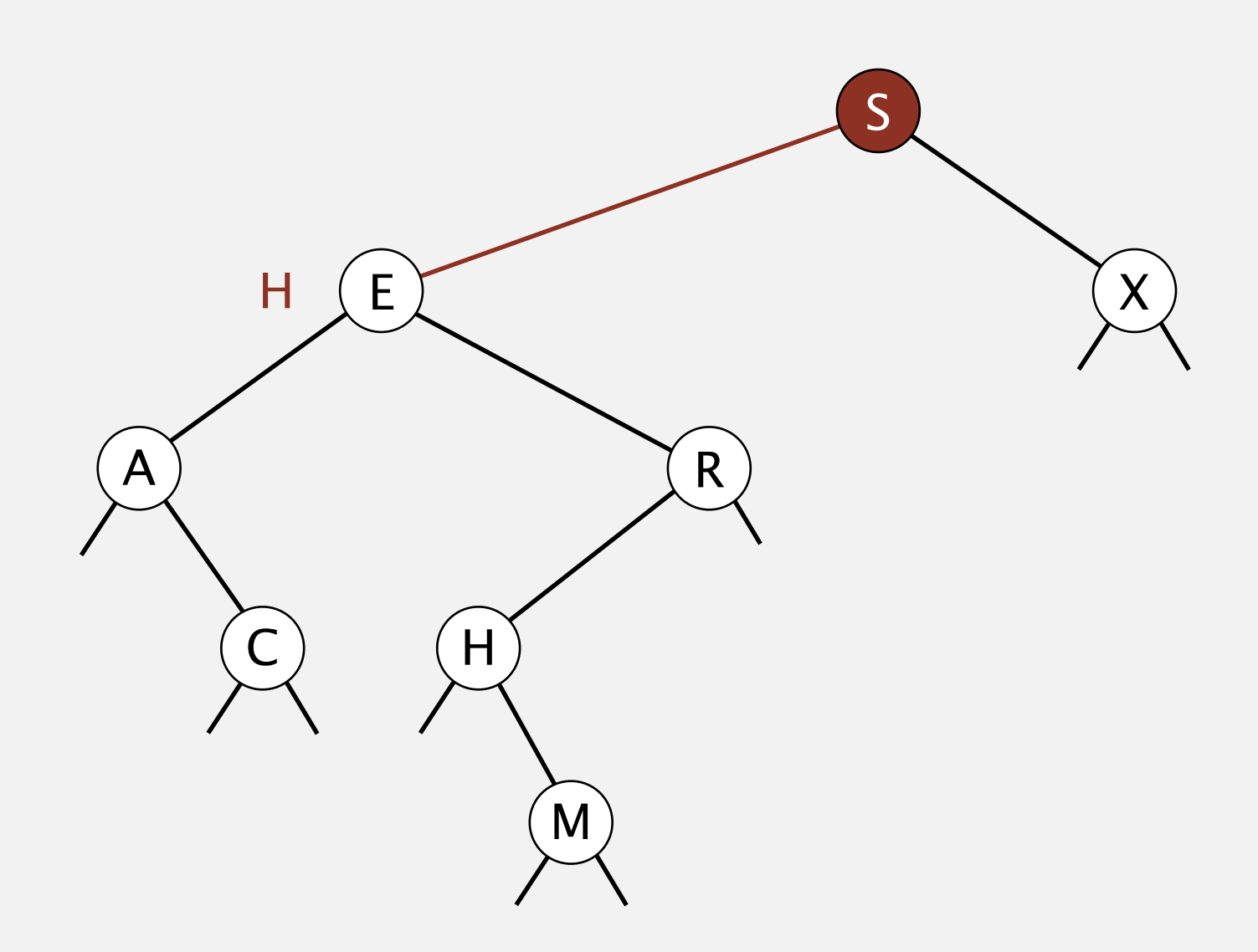

Search. If less, go left; if greater, go right; if equal, search hit.

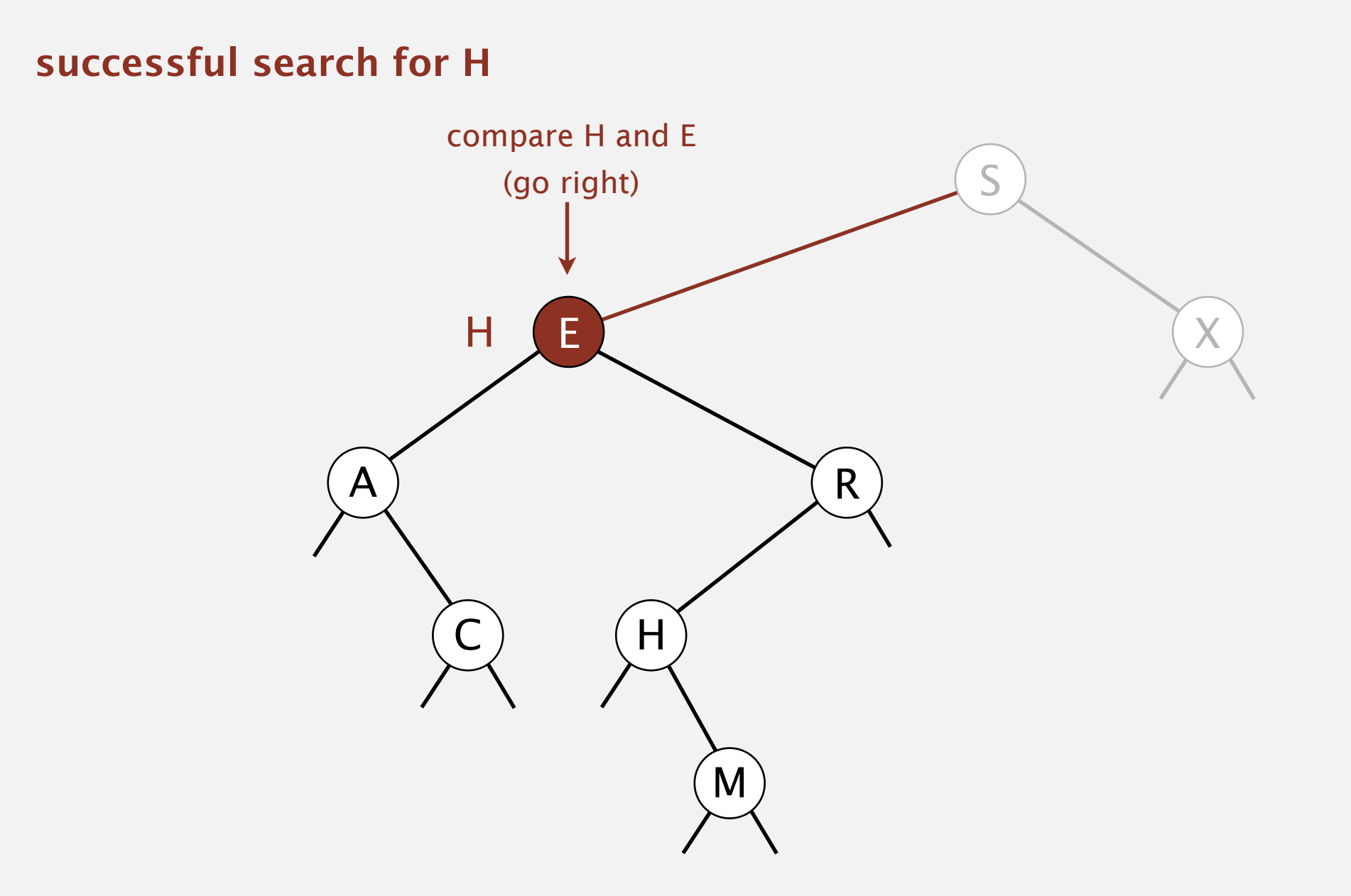

Search. If less, go left; if greater, go right; if equal, search hit.

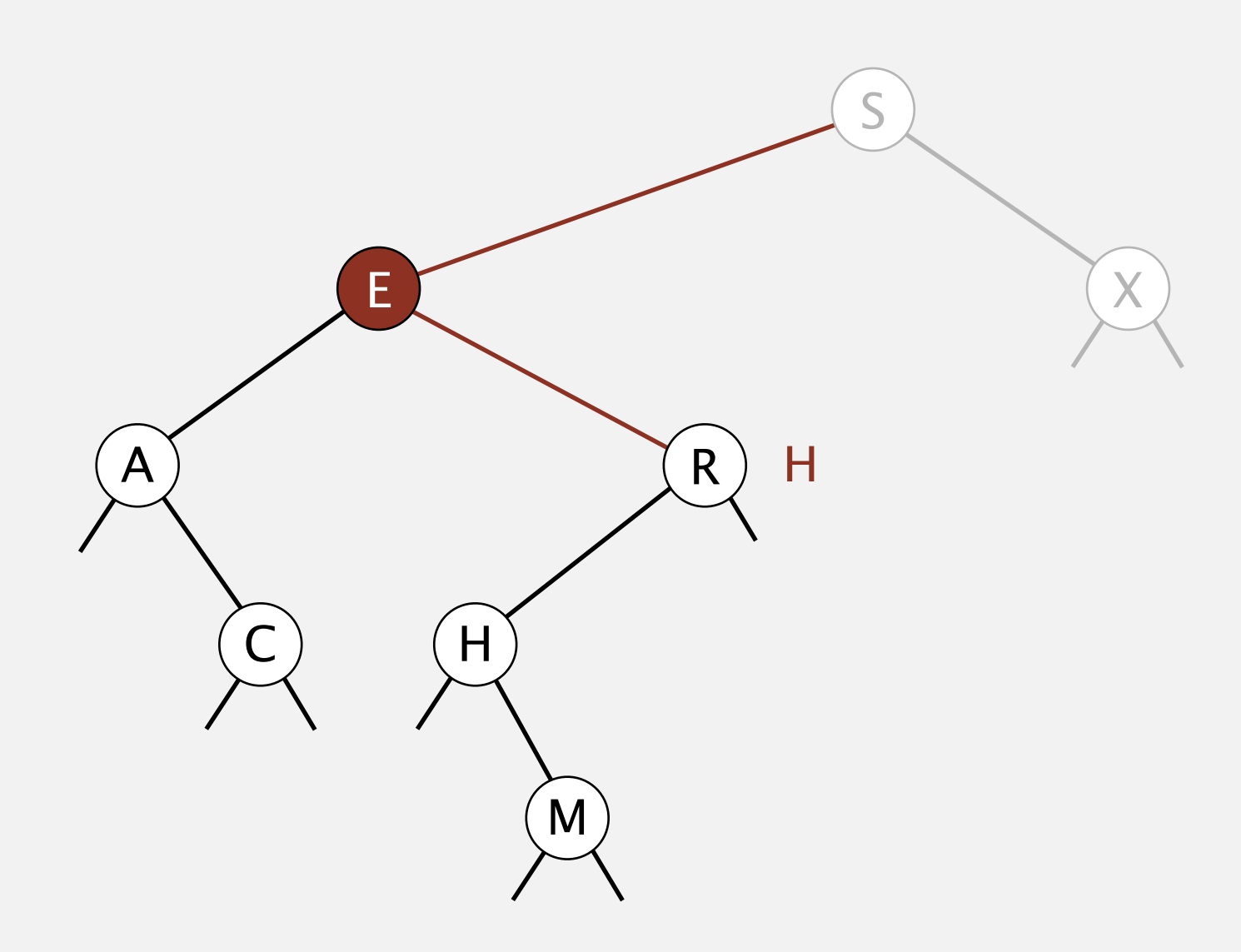

Search. If less, go left; if greater, go right; if equal, search hit.

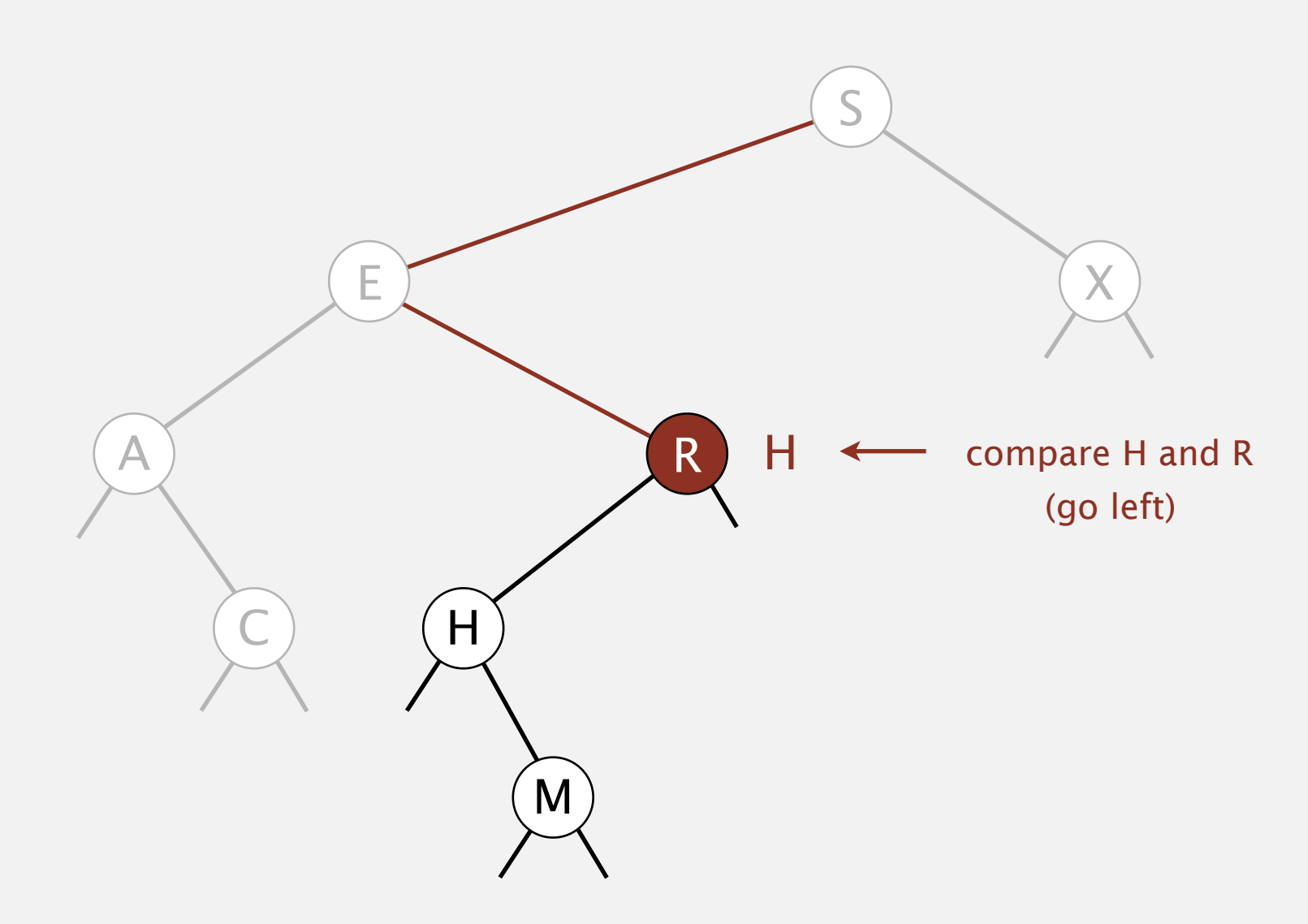

Search. If less, go left; if greater, go right; if equal, search hit.

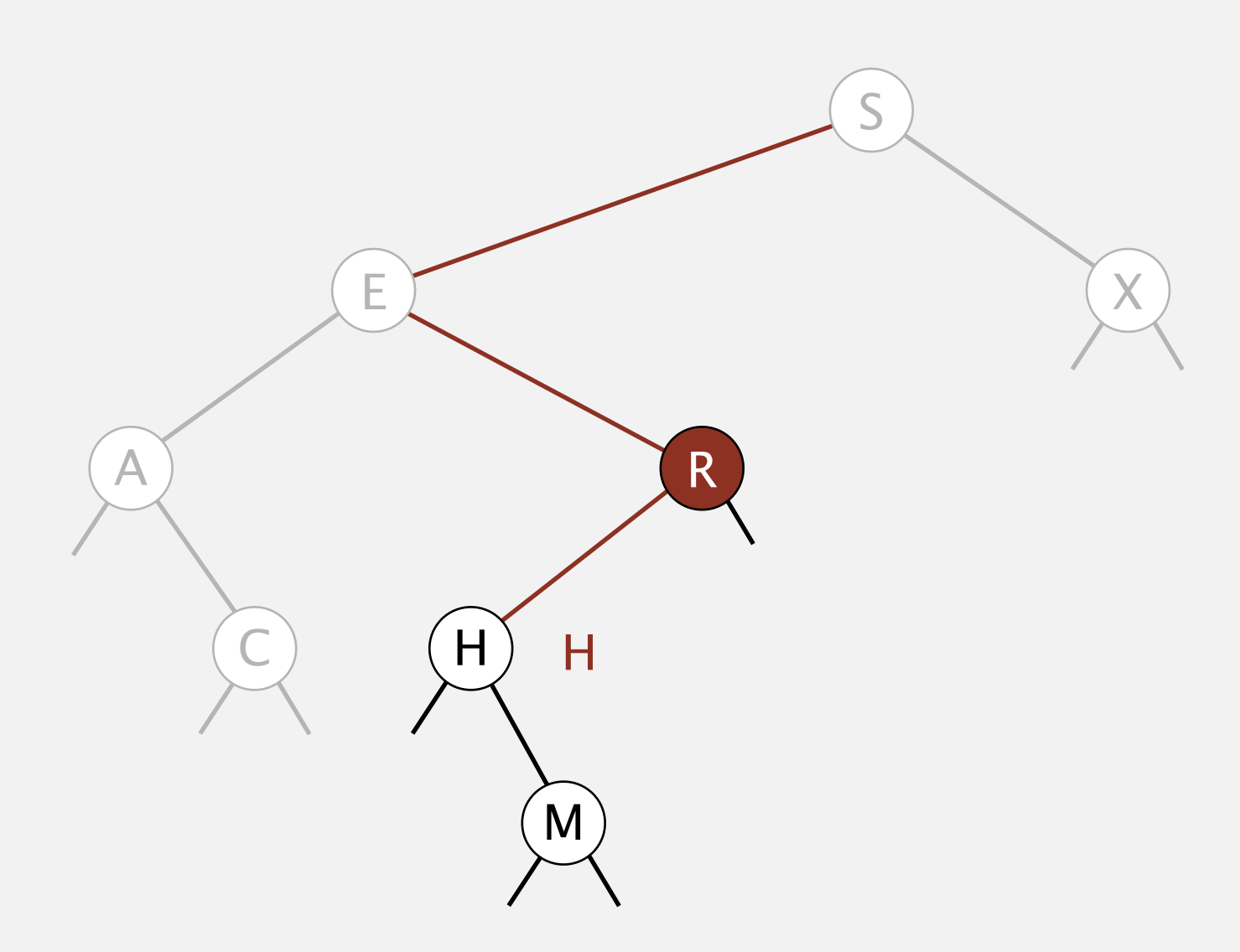

Search. If less, go left; if greater, go right; if equal, search hit.

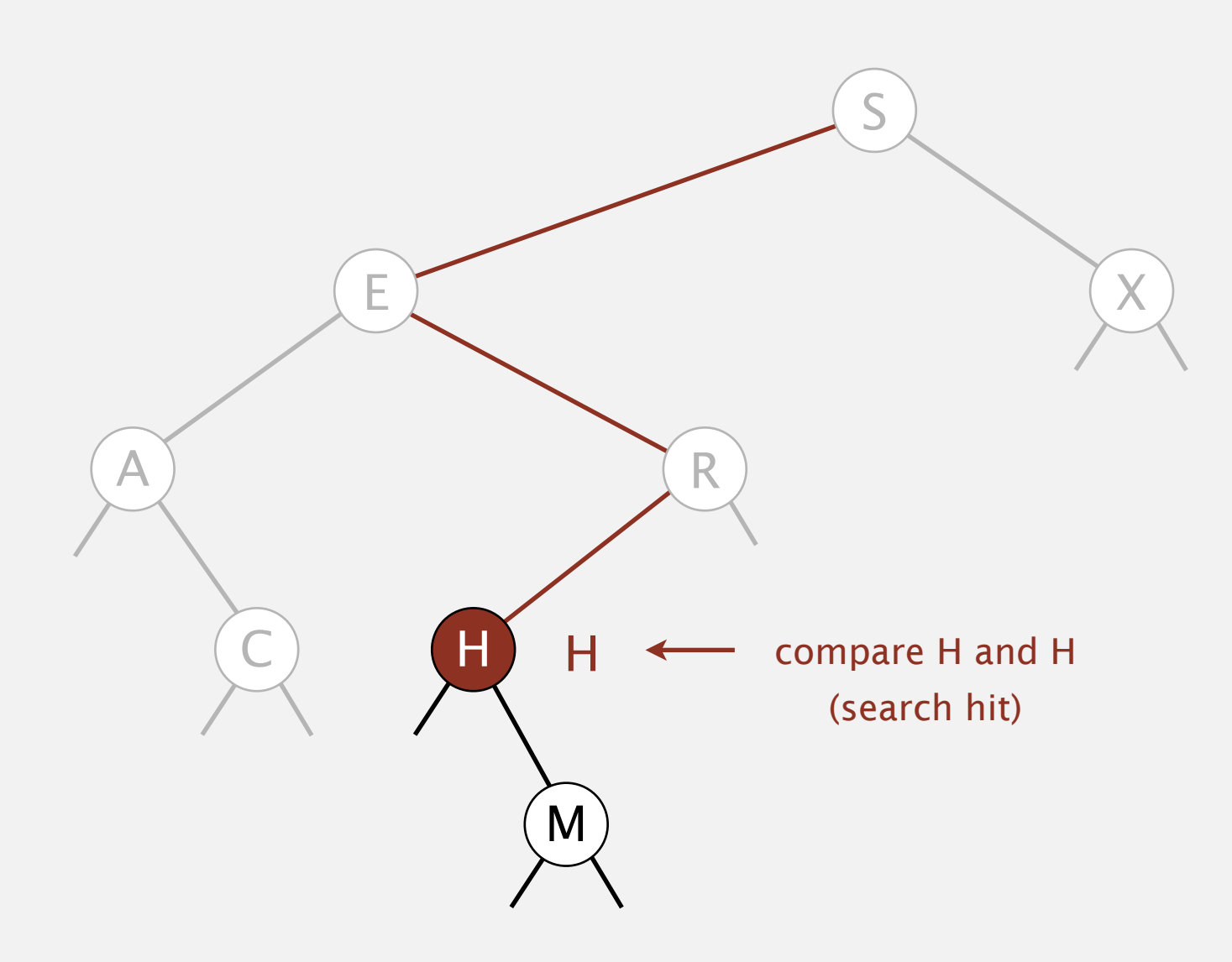

Search. If less, go left; if greater, go right; if equal, search hit.

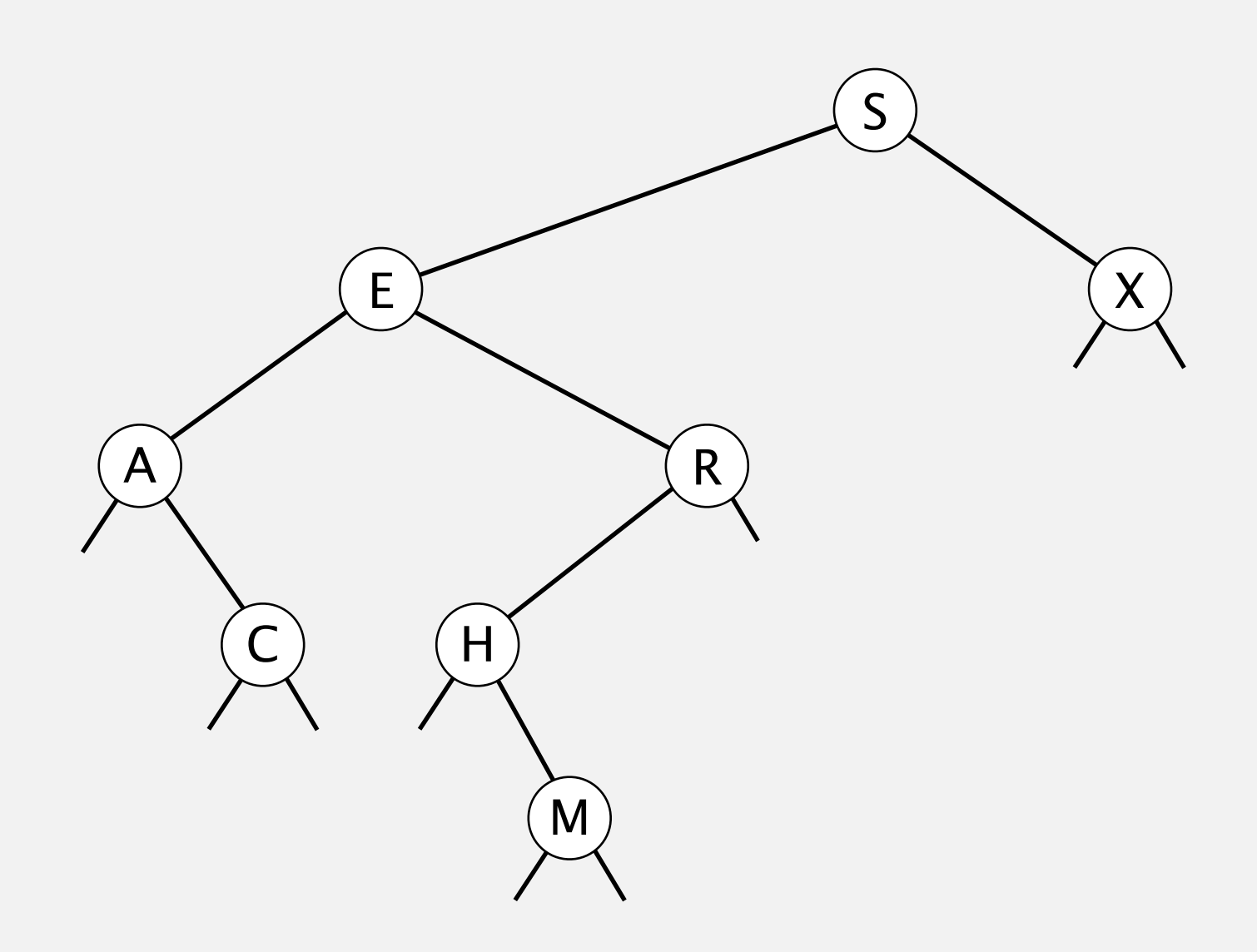

Search. If less, go left; if greater, go right; if equal, search hit.

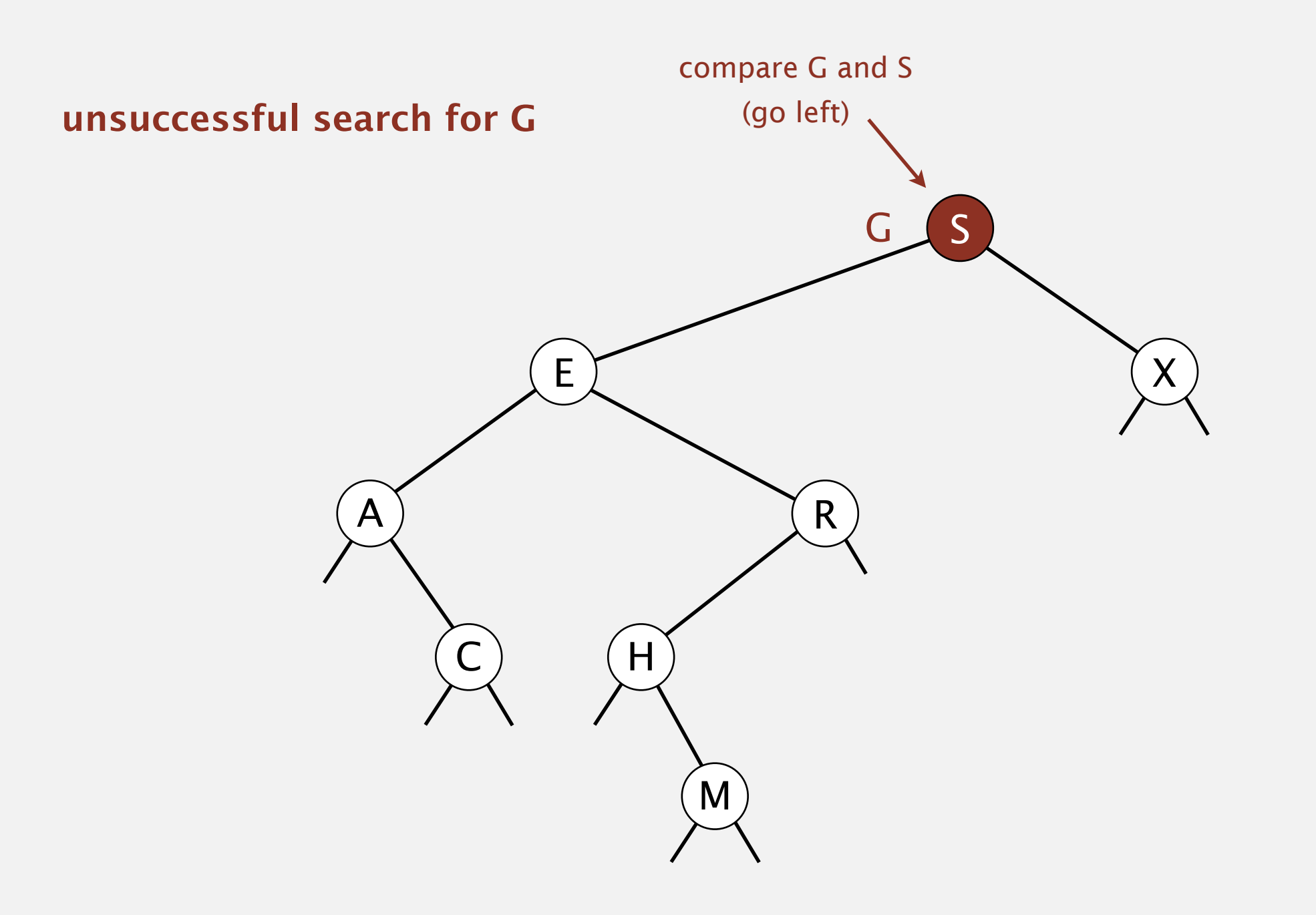

Search. If less, go left; if greater, go right; if equal, search hit.

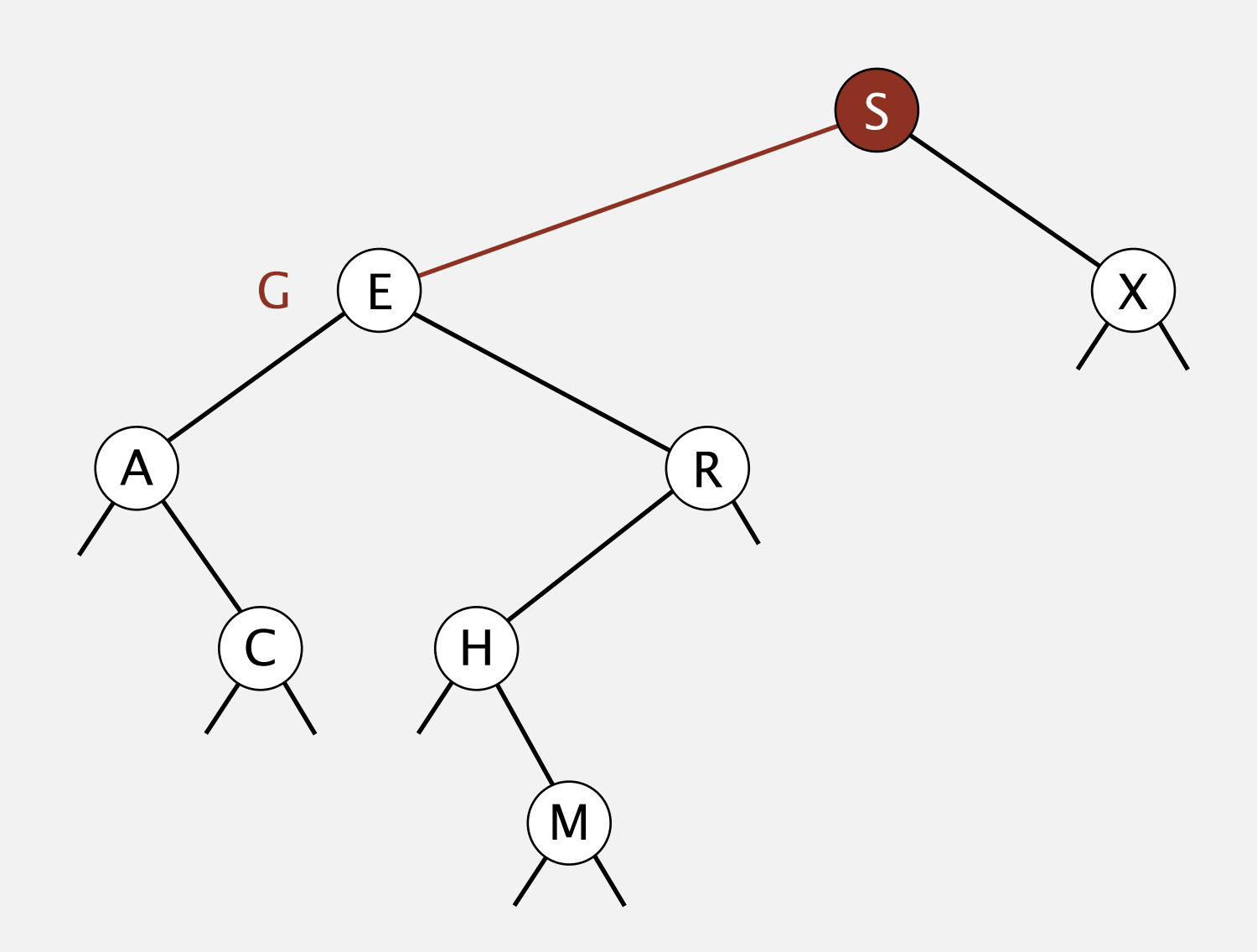

Search. If less, go left; if greater, go right; if equal, search hit.

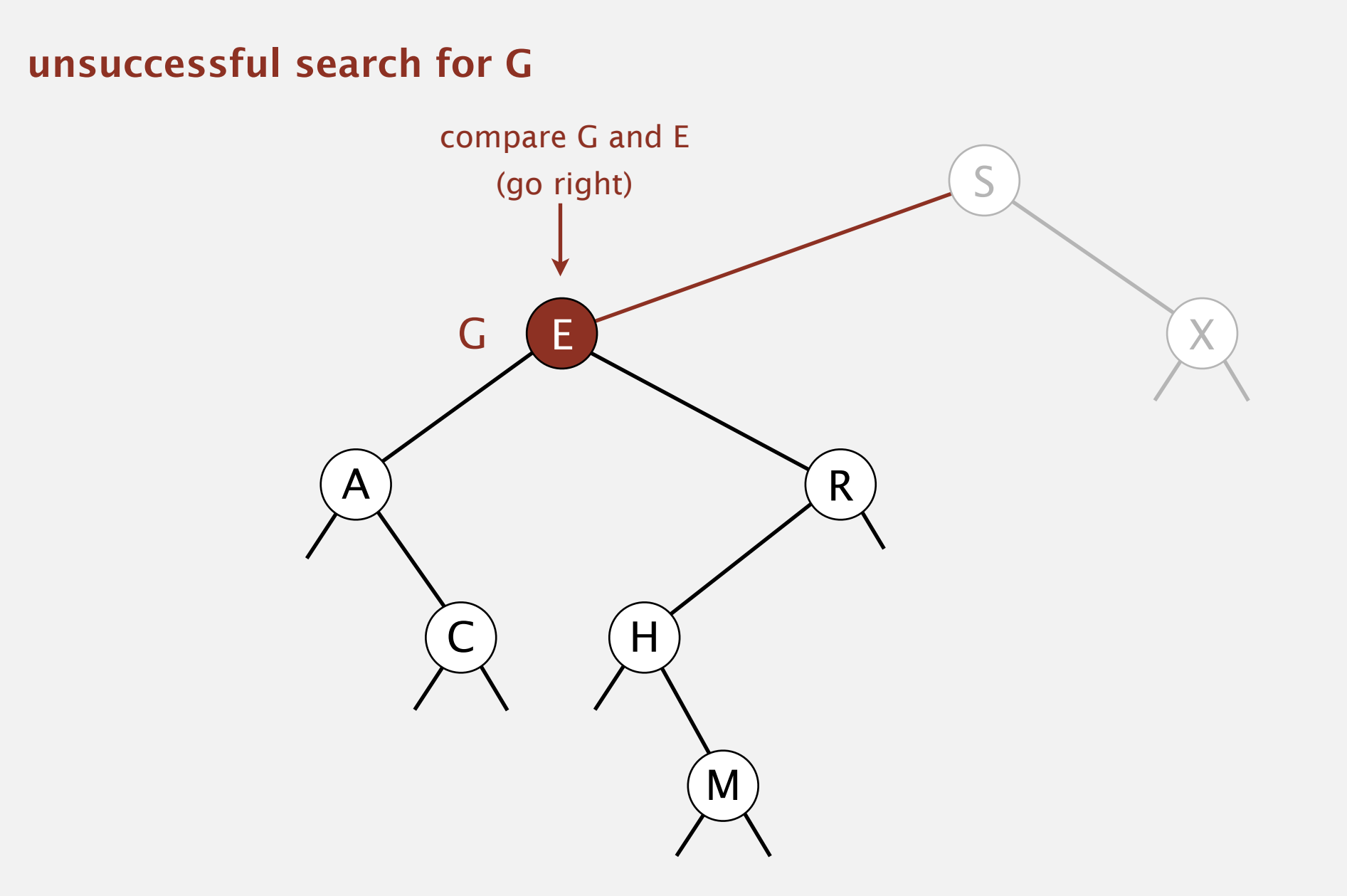

Search. If less, go left; if greater, go right; if equal, search hit.

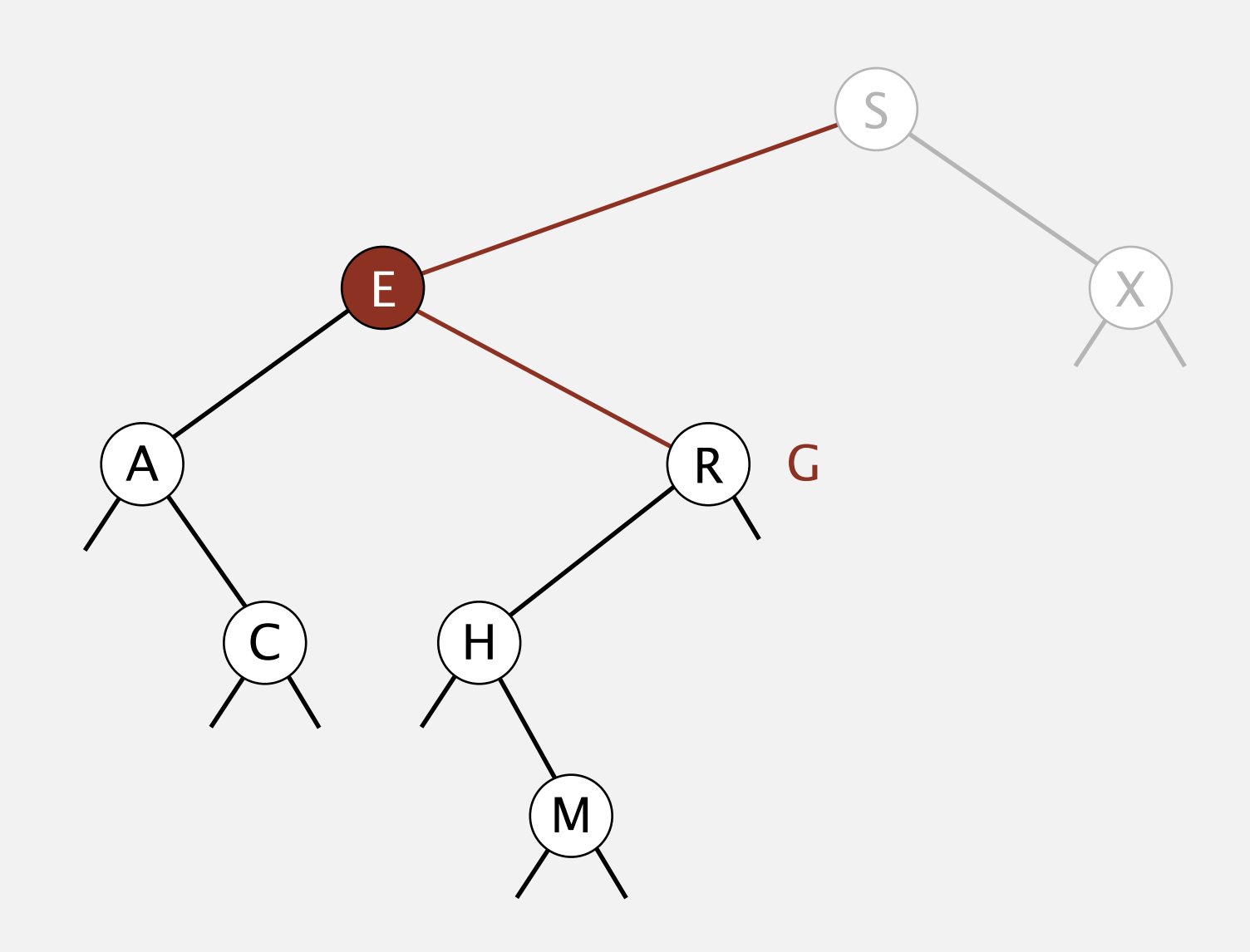

Search. If less, go left; if greater, go right; if equal, search hit.

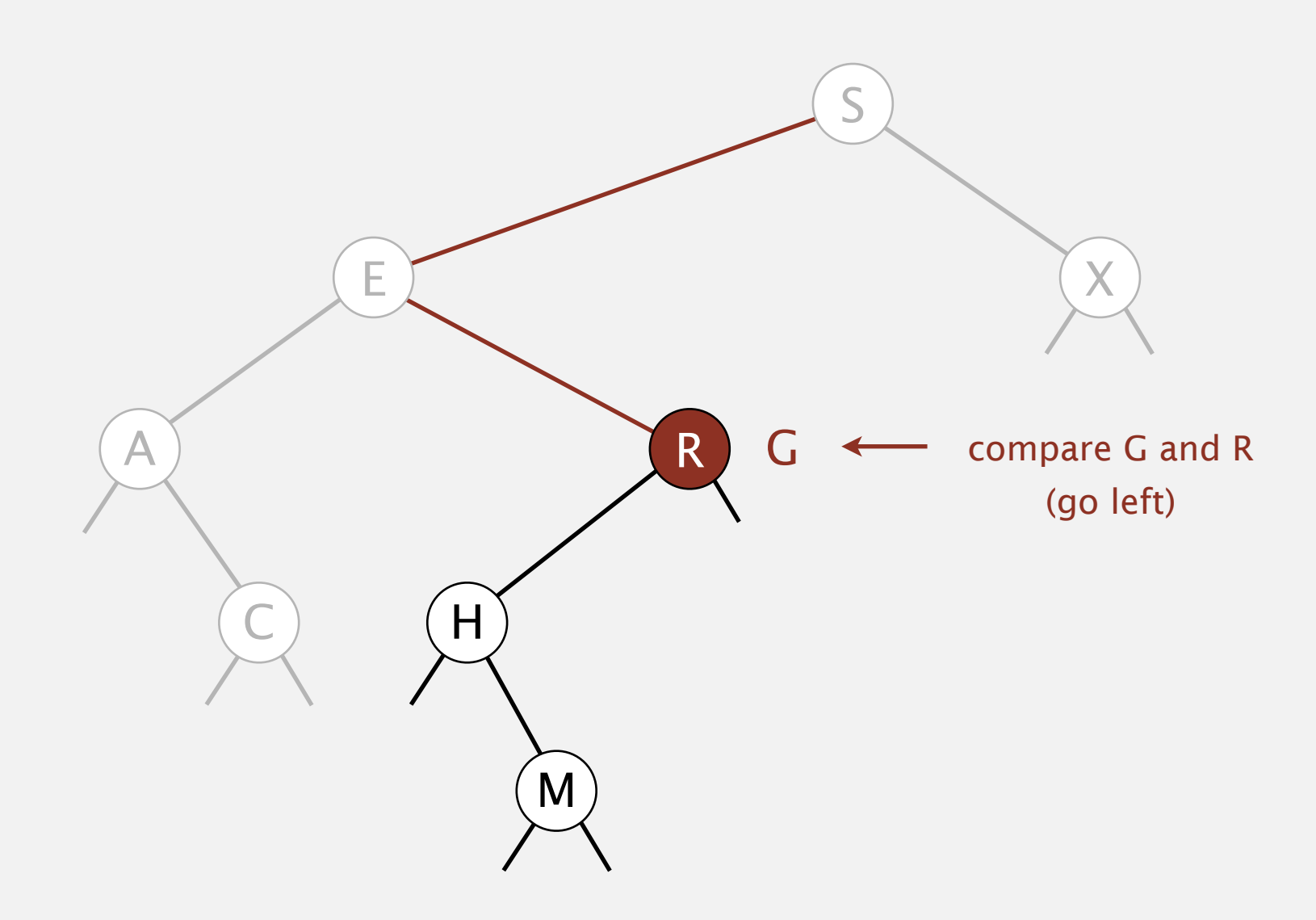

Search. If less, go left; if greater, go right; if equal, search hit.

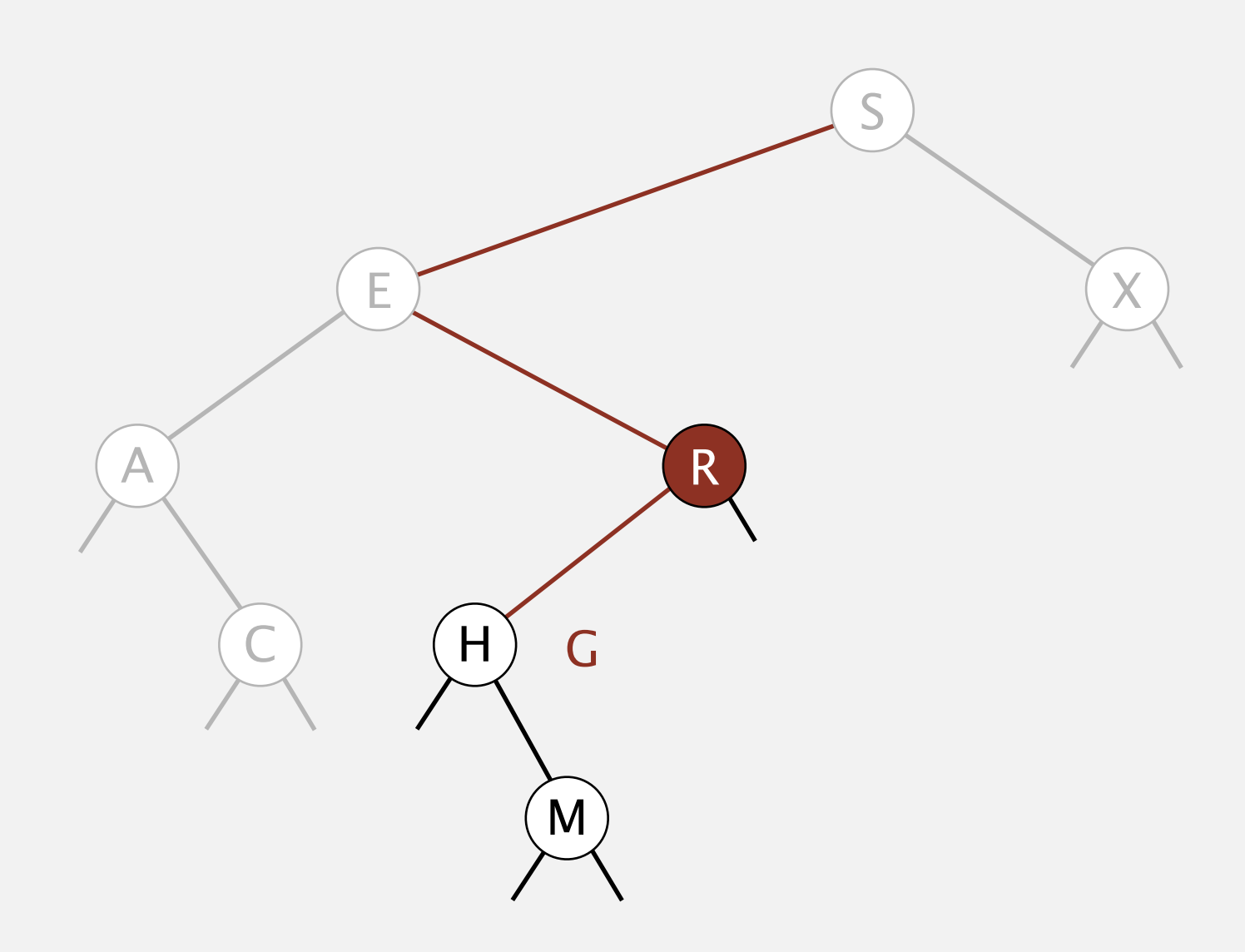

Search. If less, go left; if greater, go right; if equal, search hit.

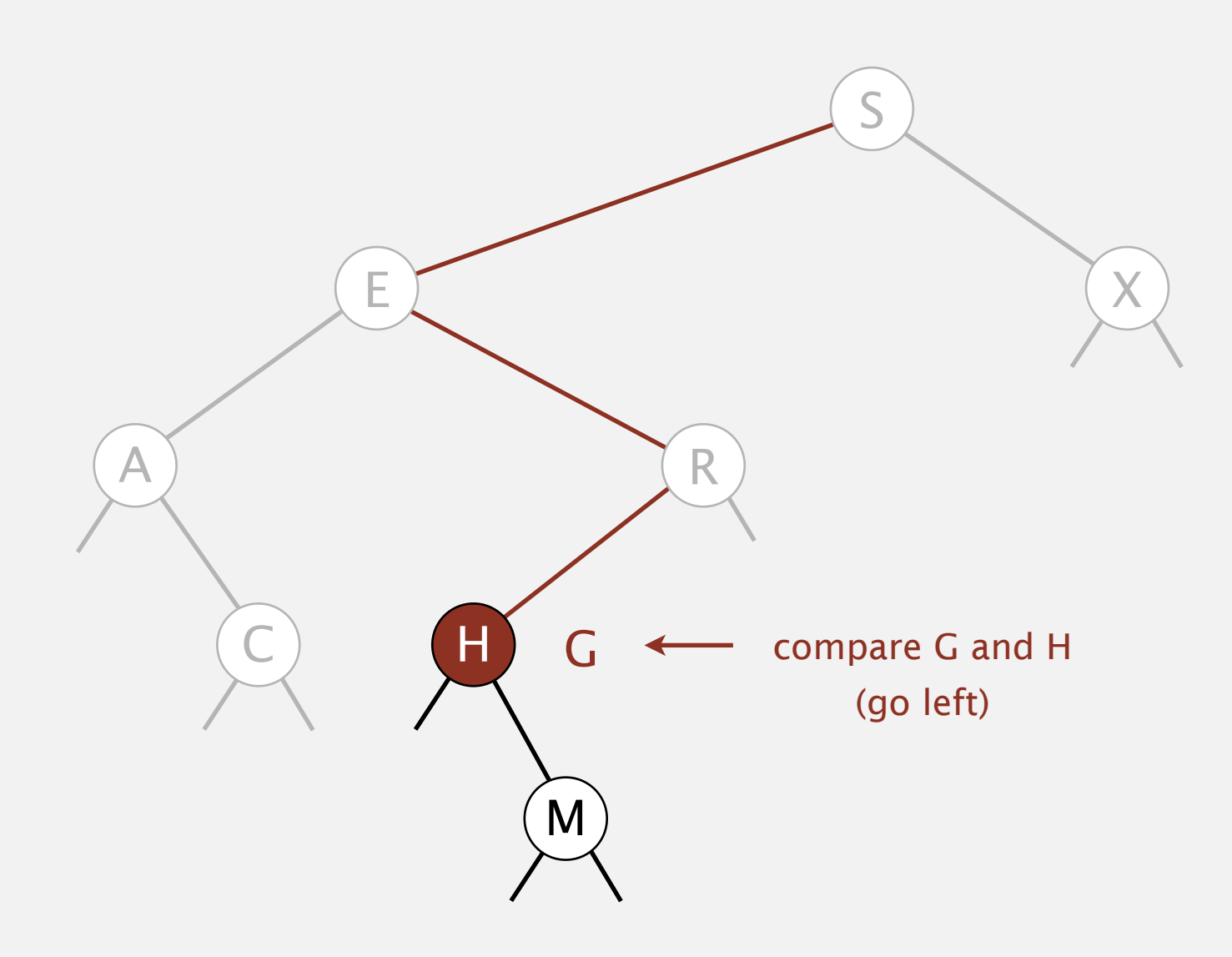

Search. If less, go left; if greater, go right; if equal, search hit.

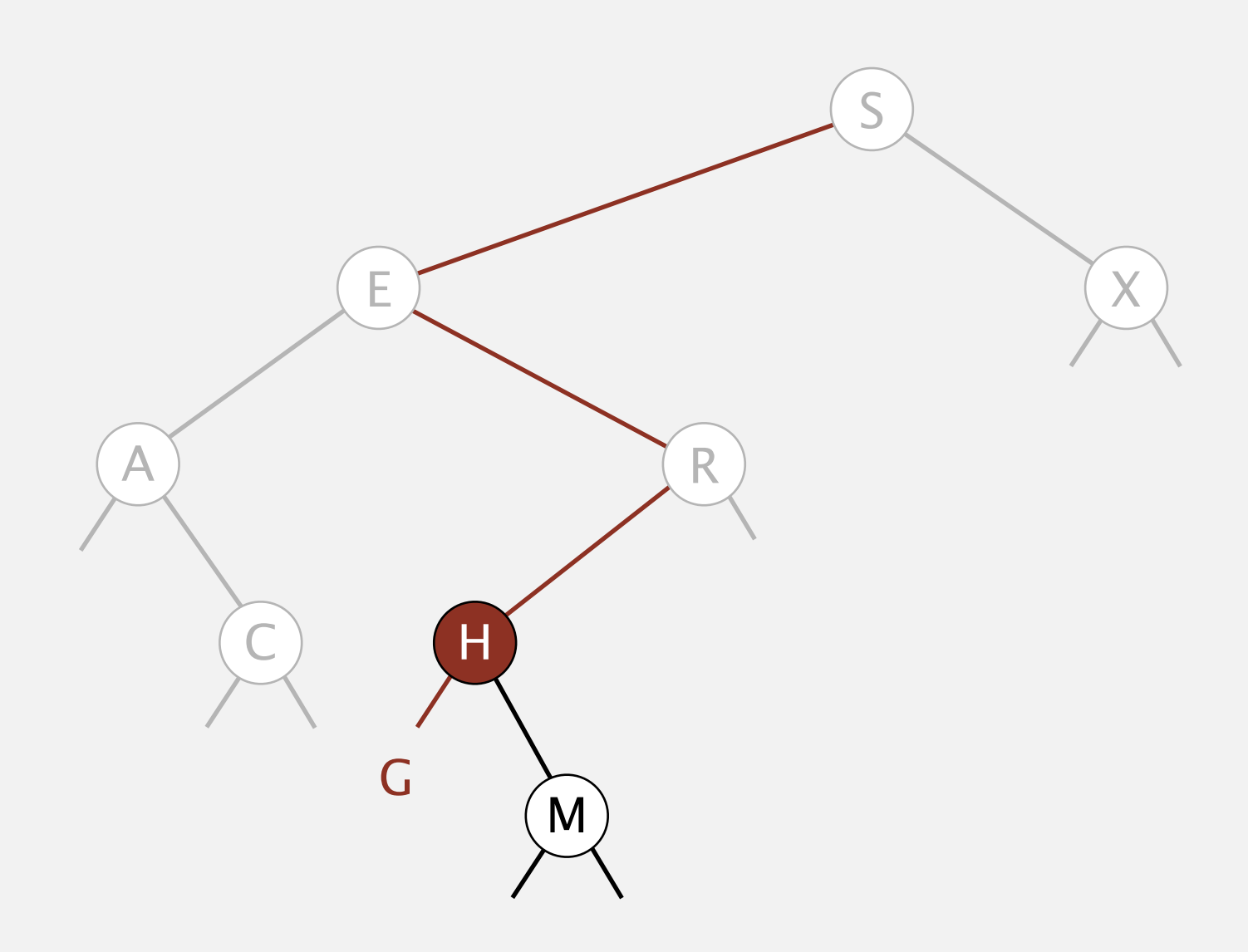

Search. If less, go left; if greater, go right; if equal, search hit.

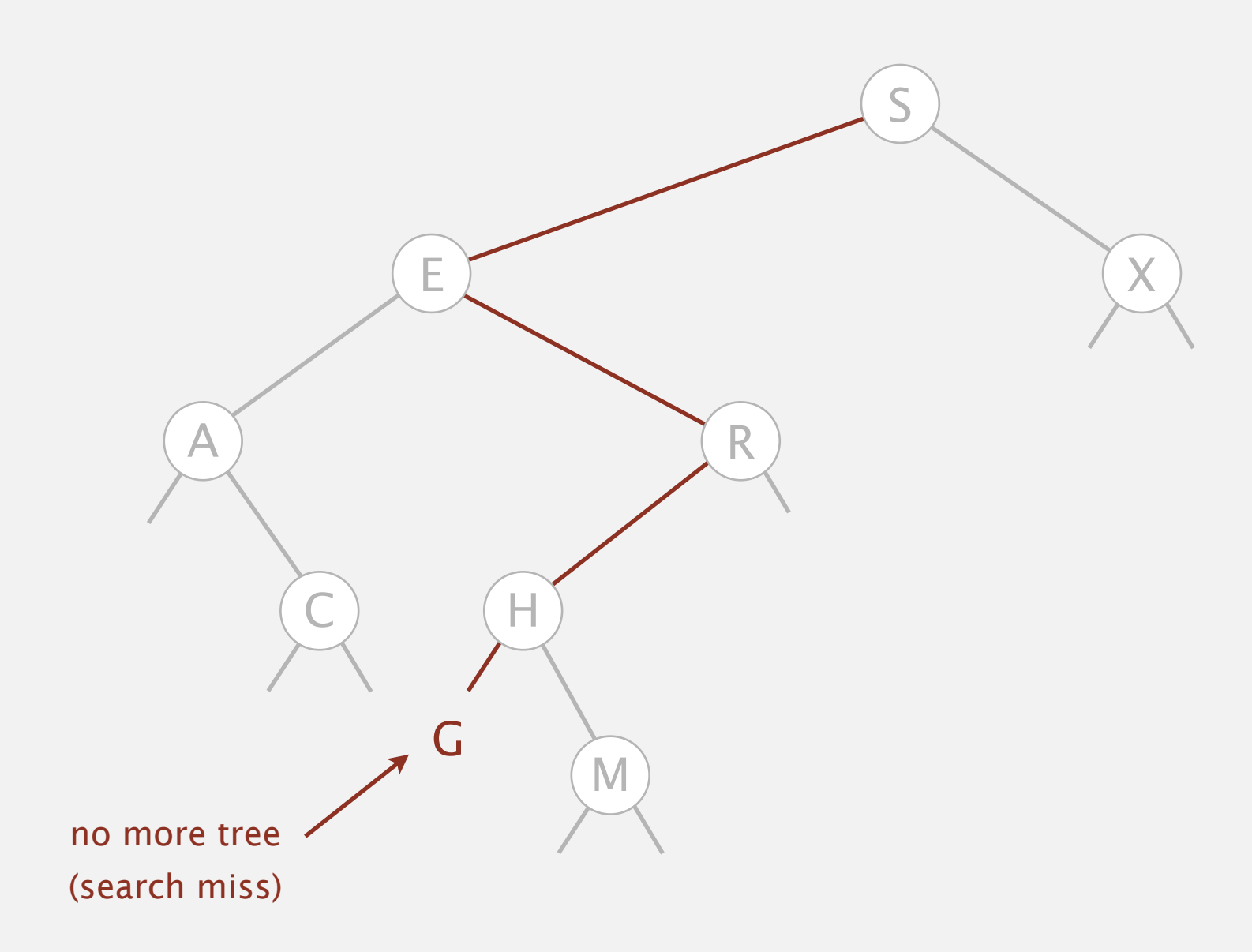

Insert. If less, go left; if greater, go right; if null, insert.

# **insert G** X  $A$  and  $R$  $H$ E S M

Insert. If less, go left; if greater, go right; if null, insert.

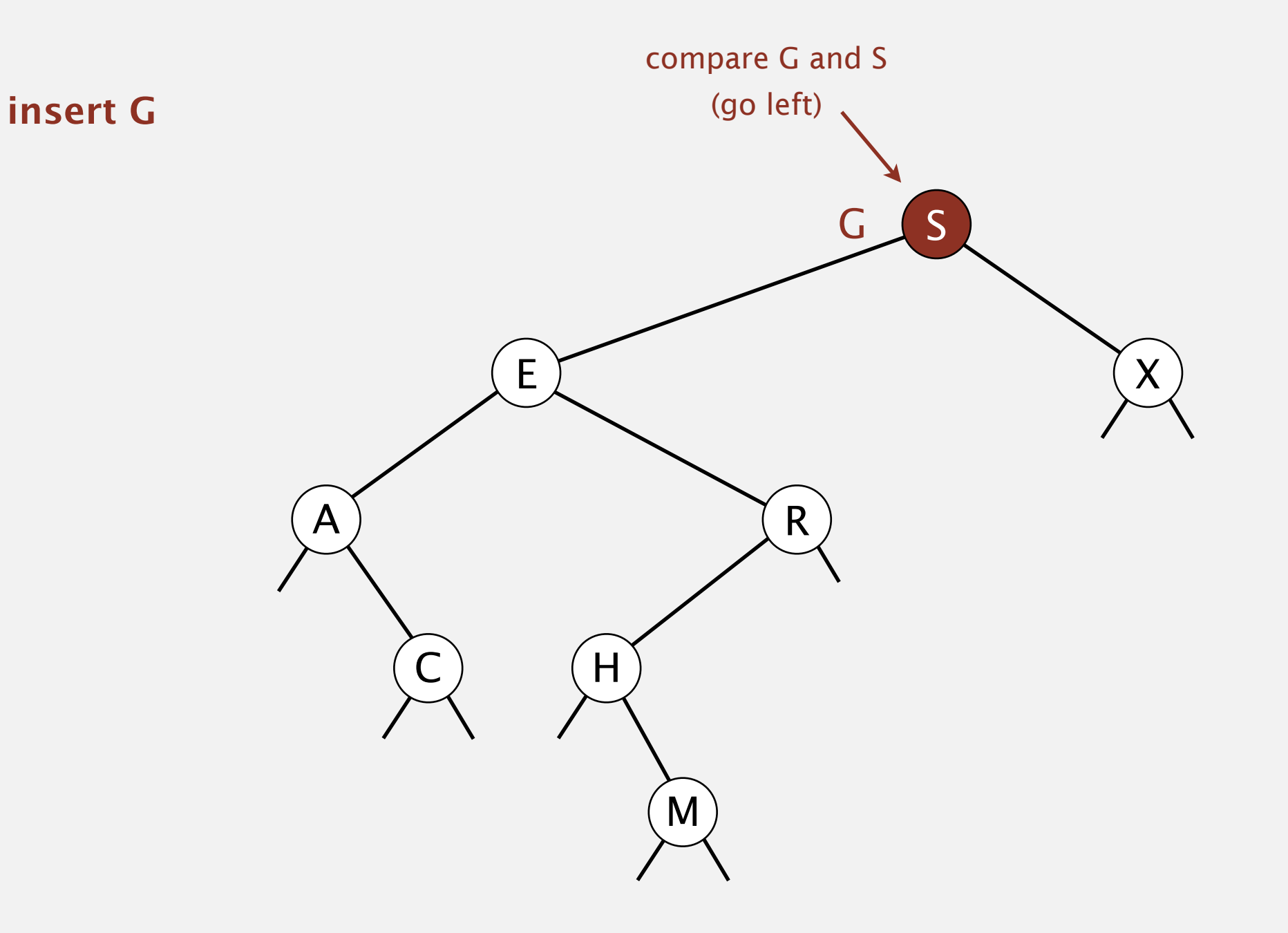

Insert. If less, go left; if greater, go right; if null, insert.

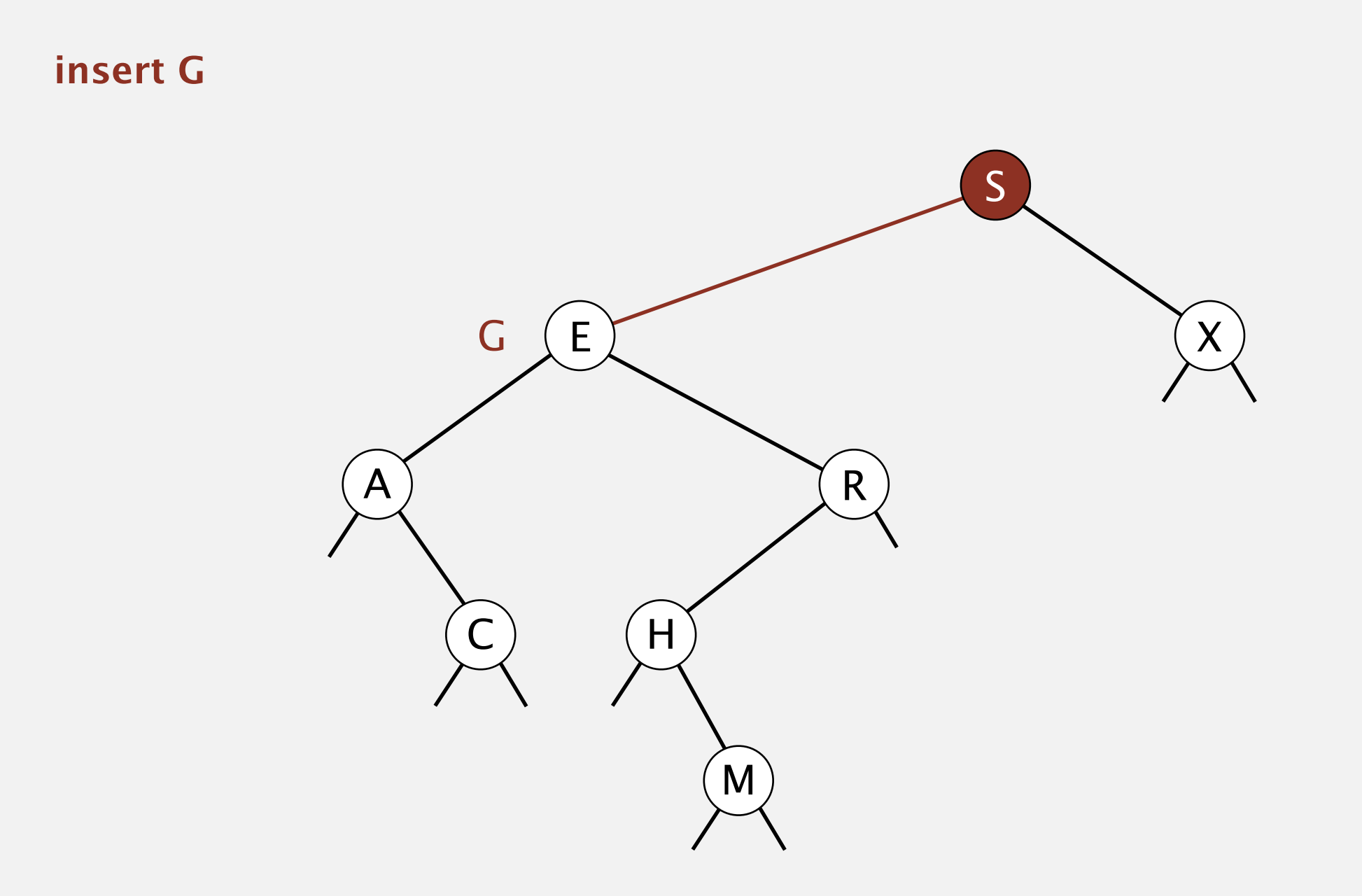

Insert. If less, go left; if greater, go right; if null, insert.

#### **insert G**

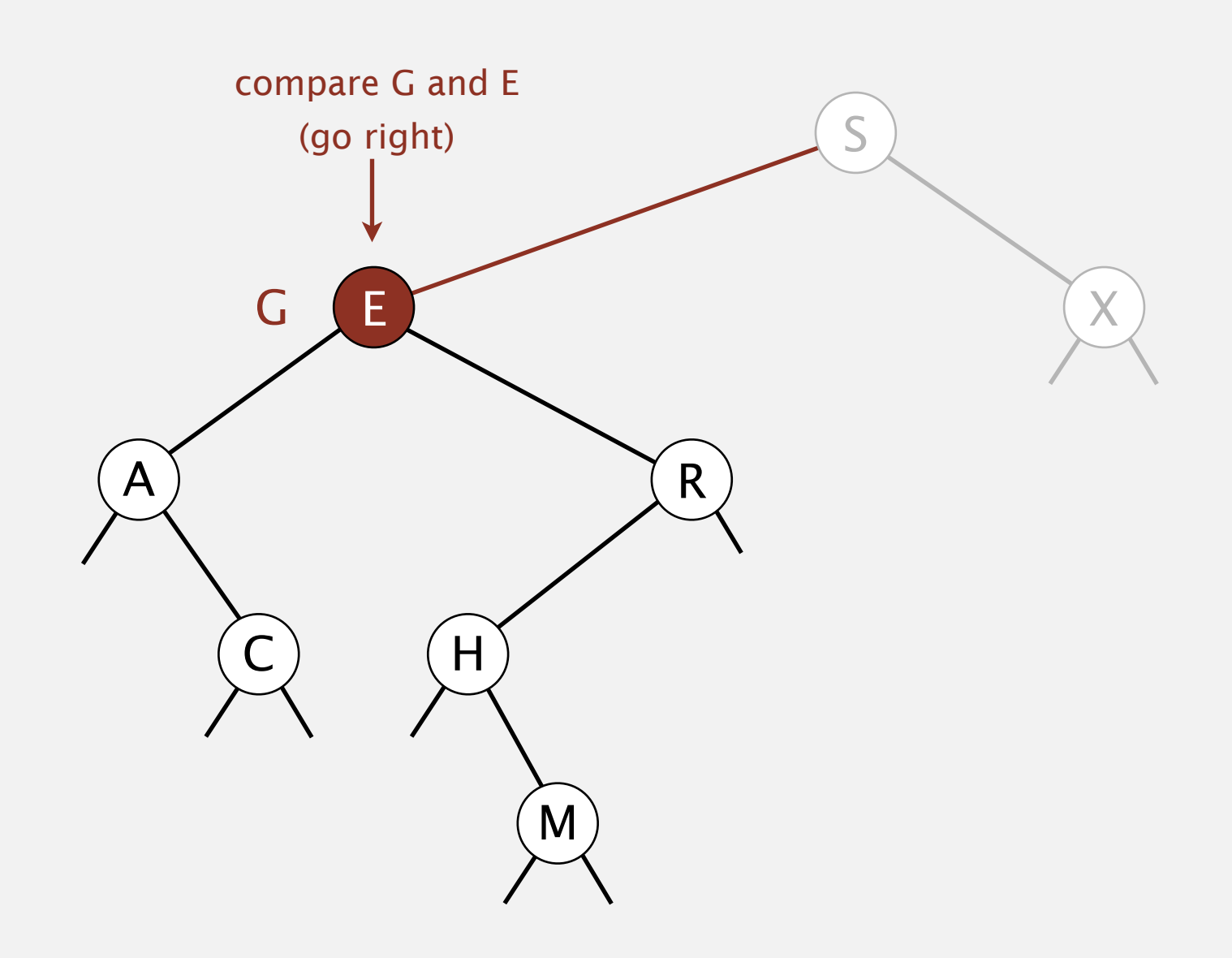

Insert. If less, go left; if greater, go right; if null, insert.

## X  $A$  and  $R$  $H$ E S M G **insert G**

Insert. If less, go left; if greater, go right; if null, insert.

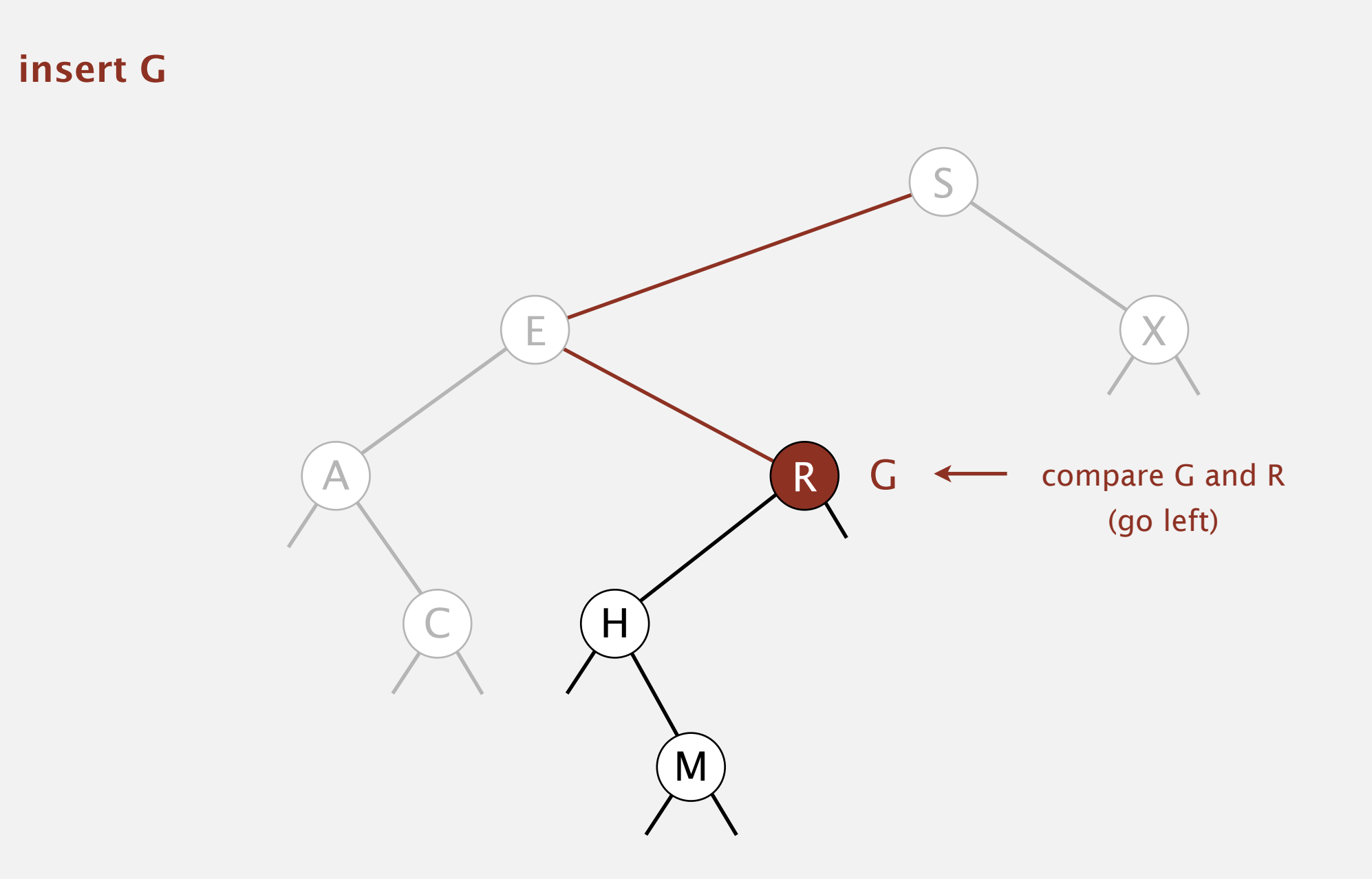

Insert. If less, go left; if greater, go right; if null, insert.

## X A R  $H$ E S M G **insert G**

Insert. If less, go left; if greater, go right; if null, insert.

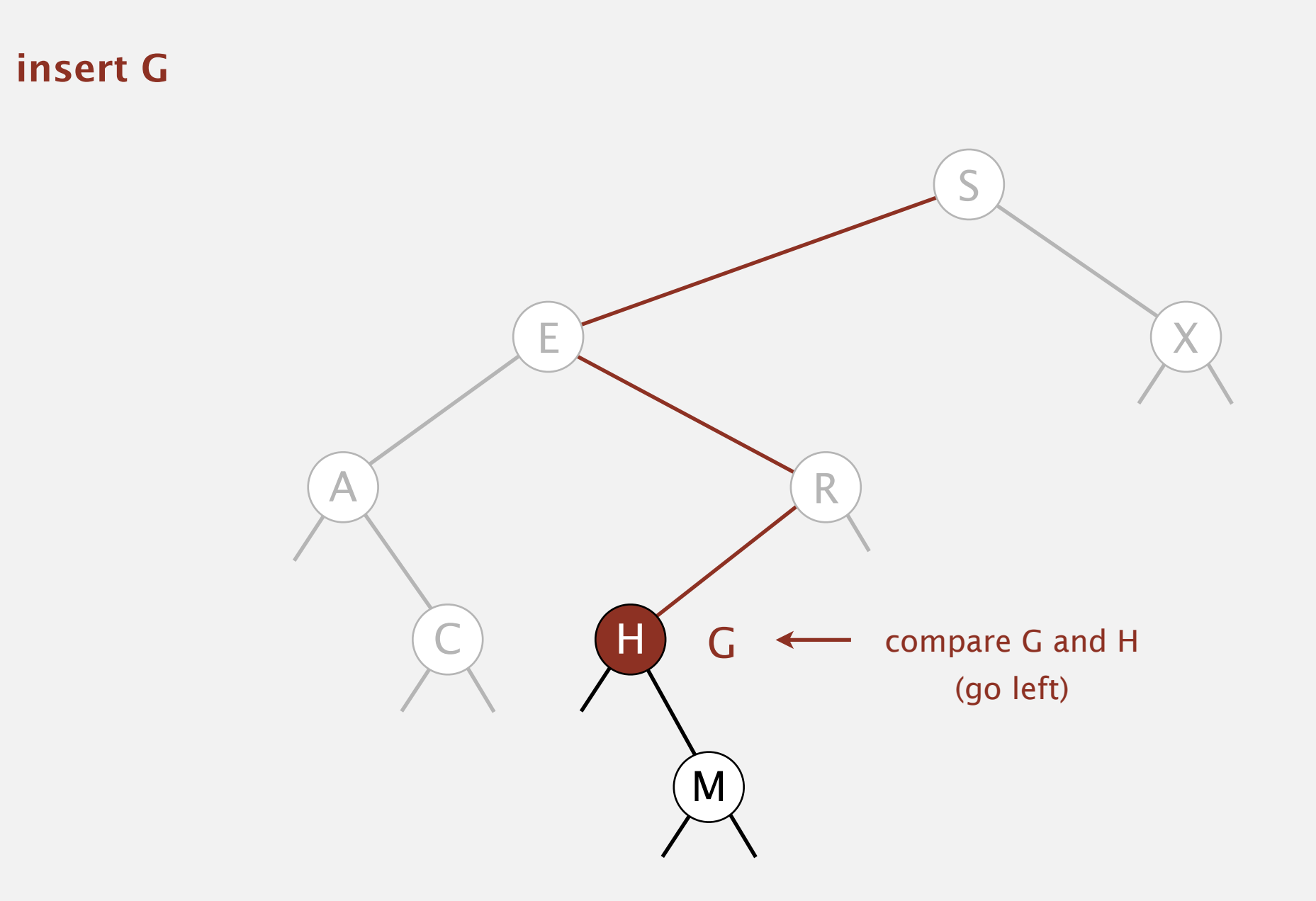

Insert. If less, go left; if greater, go right; if null, insert.

## X A ) TR  $\mathsf{H}% _{T}$ E S  $\mathbf{M}$ G **insert G**

Insert. If less, go left; if greater, go right; if null, insert.

### X A ) TR C ) (H E S M G no more tree (insert here) **insert G**

Insert. If less, go left; if greater, go right; if null, insert.

## X A ) TR  $\mathbb H$ E S M **insert G** G

Insert. If less, go left; if greater, go right; if null, insert.

## X  $A$  and  $R$  $H$ E S  $\left(\mathsf{M}\right)$ **insert G** G